## **Redmine - Defect #40205**

# **ThemesTest may fail if a third-party theme having theme.js is installed**

2024-02-07 10:47 - Go MAEDA

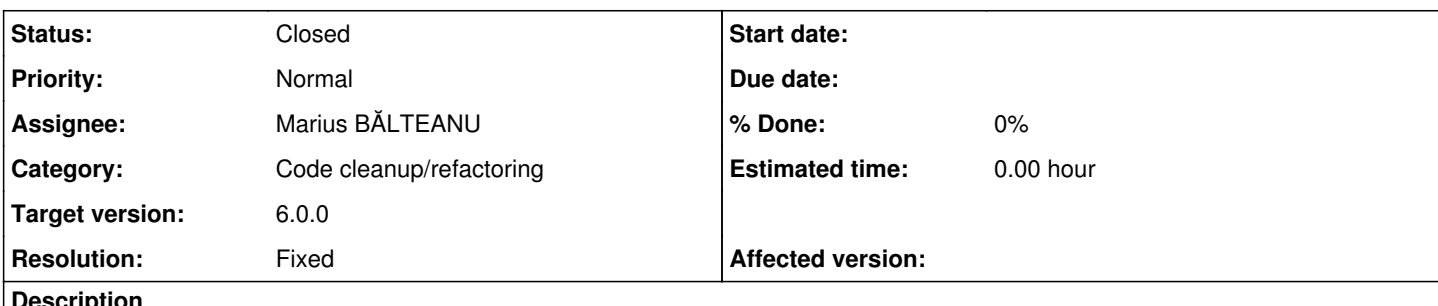

**Description**

ThemesTest fail if a third-party theme having theme.js is installed, and if the name of the theme is the last in alphabetical order among the installed themes.

Failure:

```
ThemesTest#test_with_sub_uri [test/integration/lib/redmine/themes_test.rb:100]:
Expected at least 1 element matching "script[src^=\"/foo/assets/themes/x-theme/theme.js\"]", found
\OmegaExpected 0 to be >= 1.
bin/rails test test/integration/lib/redmine/themes_test.rb:92
.F
Failure:
ThemesTest#test_with_theme_js [test/integration/lib/redmine/themes_test.rb:56]:
Expected exactly 1 element matching "script[src^=\"/assets/themes/x-theme/theme.js\"]", found 0.
Expected: 1
   Actual: 0
bin/rails test test/integration/lib/redmine/themes_test.rb:50
You can reproduce this error with the following procedure.
bin/rails test test/integration/lib/redmine/themes_test.rb
git clone https://github.com/farend/redmine_theme_farend_bleuclair.git public/themes/x-theme
bin/rails test test/integration/lib/redmine/themes_test.rb
```
### **Associated revisions**

**Revision 22707 - 2024-02-13 23:58 - Marius BĂLTEANU**

Fix ThemesTest may fail if a third-party theme having theme.js is installed (#40205).

### **History**

### **#1 - 2024-02-07 10:52 - Go MAEDA**

I don't know if this is the right approach, but changing the code as follows will fix the issue.

```
diff --git a/test/integration/lib/redmine/themes_test.rb b/test/integration/lib/redmine/themes_test.rb
index d058df830..28055375b 100644
  - a/test/integration/lib/redmine/themes_test.rb
+++ b/test/integration/lib/redmine/themes_test.rb
@@ -23,7 +23,7 @@ class ThemesTest < Redmine::IntegrationTest
     def setup
          Redmine::Themes.rescan
     @theme = Redmine:: Themes.themes.last
    \thetatheme = Redmine::Themes.theme('alternate')
          Setting.ui_theme = @theme.id
   end
```
#### **#2 - 2024-02-13 23:59 - Marius BĂLTEANU**

- *Category set to Code cleanup/refactoring*
- *Status changed from New to Closed*
- *Assignee set to Marius BĂLTEANU*
- *Target version set to 6.0.0*
- *Resolution set to Fixed*

I had the same issue when I worked on <u>#39111</u> and I've installed some custom themes. I've committed the fix proposed by you, but with a change: classic instead alternate because that is the last theme.